### **TUGAS AKHIR**

# **ORANGER: APLIKASI MONITORING PERFORMA KINERJA PASUKAN ORANYE PADA KELURAHAN CIPULIR**

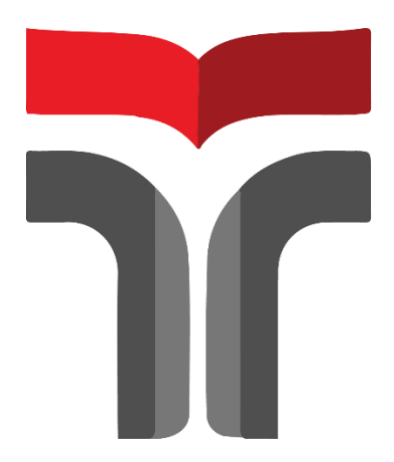

**DENDY HAIDAR RINALDI 18103070**

**PROGRAM STUDI S1 SISTEM INFORMASI FAKULTAS INFORMATIKA INSTITUT TEKNOLOGI TELKOM PURWOKERTO 2022**

### **TUGAS AKHIR**

# <span id="page-1-0"></span>**ORANGER: APLIKASI MONITORING PERFORMA KINERJA PASUKAN ORANYE PADA KELURAHAN CIPULIR**

# *ORANGER: PERFORMANCE MONITORING APPLICATION FOR THE ORANGE TROOP IN CIPULIR VILLAGE*

Disusun Sebagai Salah Satu Syarat untuk Memperoleh Gelar Sarjana Komputer

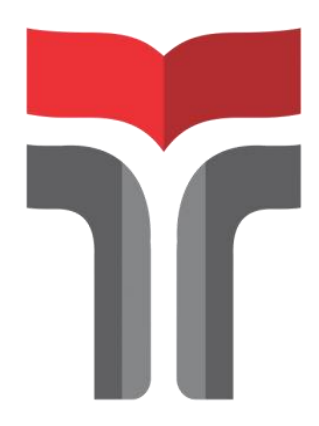

**DENDY HAIDAR RINALDI 18103070**

# **PROGRAM STUDI S1 SISTEM INFORMASI FAKULTAS INFORMATIKA INSTITUT TEKNOLOGI TELKOM PURWOKERTO 2022**

#### **LEMBAR PENETAPAN PENGUJI**

### ORANGER: APLIKASI MONITORING PERFORMA KINERJA PASUKAN ORANYE PADA KELURAHAN CIPULIR

### ORANGER: PERFORMANCE MONITORING APPLICATION FOR THE ORANGE TROOP IN CIPULIR VILLAGE

Dipersiapkan dan Disusun Oleh

**DENDY HAIDAR RINALDI** 18103070

Tugas Akhir Telah diuji dan Dinilai Panitia Penguji Program Studi Sistem Informasi Fakultas Informatika Institut Teknologi Telkom Purwokerto

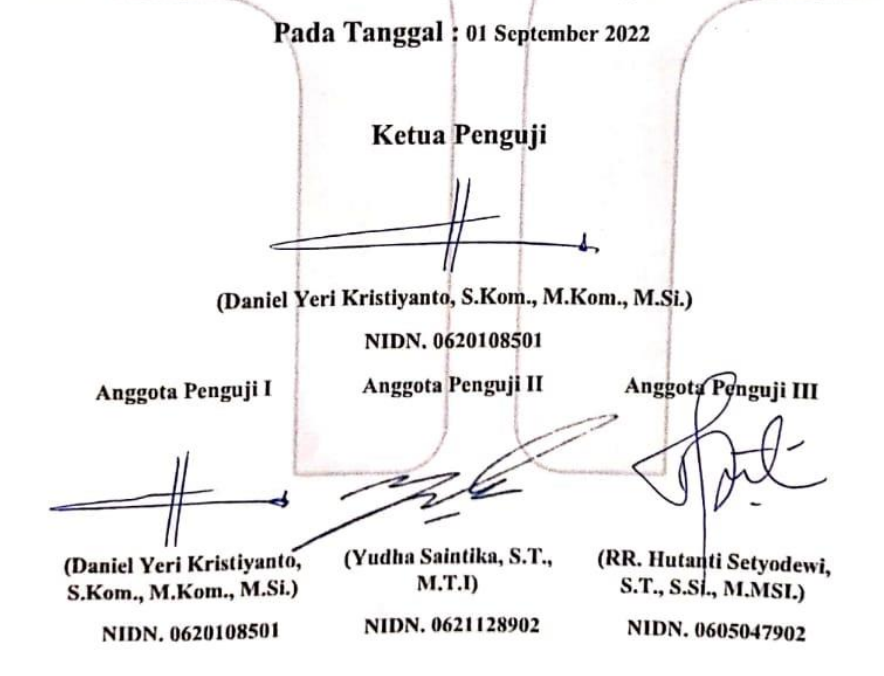

#### **LEMBAR PENGESAHAN PEMBIMBING**

#### <span id="page-3-0"></span>ORANGER: APLIKASI MONITORING PERFORMA KINERJA PASUKAN ORANYE PADA KELURAHAN CIPULIR

#### ORANGER: PERFORMANCE MONITORING APPLICATION FOR THE **ORANGE TROOP IN CIPULIR VILLAGE**

Dipersiapkan dan Disusun oleh

Dendy Haidar Rinaldi 18103070

Telah Diujikan dan Dipertahankan dalam Sidang Ujian Tugas Akhir Pada tanggal, 01 September 2022

Pembimbing I,

(Cepi Ramdani, S.Kom., M.Eng.)

NIDN. 0618048902

Pembimbing II,

(Rona Nisa Sofia Amriza, S.Kom., M.T.T., M.I.M) NIDN. 0604069301

Tugas Akhir ini diterima sebagai salah satu persyaratan untuk memperoleh gelar Sarjana Komputer

Tanggal, 15 September 2022

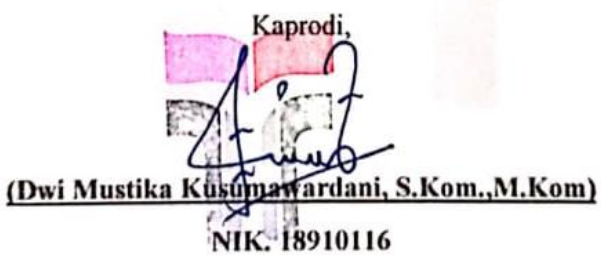

### <span id="page-4-0"></span>HALAMAN PERNYATAAN KEASLIAN TUGAS AKHIR

Yang bertandatangan di bawah ini,

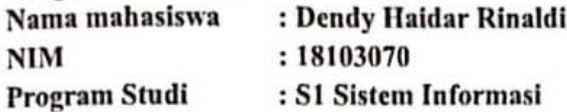

#### Menyatakan bahwa Tugas Akhir dengan judul berikut: ORANGER: APLIKASI MONITORING PERFORMA KINERJA PASUKAN ORANYE PADA KELURAHAN CIPULIR

: Cepi Ramdani, S.Kom., M.Eng Dosen Pembimbing Utama Dosen Pembimbing Pendamping : Rona Nisa Sofia Amriza, S.Kom., M.T.I., M.I.M

- 1. Karya tulis ini adalah benar-benar ASLI dan BELUM PERNAH diajukan untuk mendapatkan gelar akademik, baik di Institut Teknologi Telkom Purwokerto maupun di Perguruan Tinggi lainnya.
- 2. Karya tulis ini merupakan gagasan, rumusan, dan penelitian Saya Sendiri, tanpa bantuan pihak lain kecuali arahan dari Tim Dosen Pembimbing.
- 3. Dalam Karya tulis ini tidak terdapat karya atau pendapat orang lain, kecuali secara tertulis dengan jelas dicantumkan sebagai acuan dalam naskah dengan disebutkan nama pengarang dan disebutkan dalam Daftar Pustaka pada karya tulis ini.
- 4. Perangkat lunak yang digunakan dalam penelitian ini sepenuhnya menjadi tanggungjawab Saya, bukan tanggungjawab Institut Teknologi Telkom Purwokerto.
- 5. Pernyataan ini Saya buat dengan sesungguhnya, apabila dikemudian hari terdapat penyimpangan dan ketidakbenaran dalam pernyataan ini, maka Saya bersedia menerima Sanksi Akademik dengan pencabutan gelar yang sudah diperoleh serta sanksi lainnya sesuai dengan norma yang berlaku di Perguruan Tinggi.

Purwokerto, 01 September 2022 Yang Menyatakan,

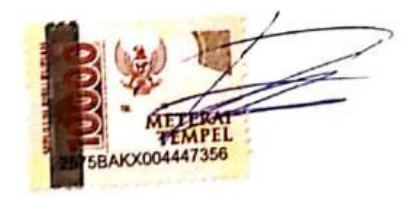

(Dendy Haidar Rinaldi)

#### **KATA PENGANTAR**

<span id="page-5-0"></span>Puji syukur peneliti panjatkan kehadirat Tuhan Yang Maha Esa atas segala karunianya beserta segala limpahan rahmatnya, sehingga peneliti dapat menyelesaikan penelitian tugas akhir ini. Tujuan dari penulisan tugas akhir ini adalah salah satu syarat untuk mencapai gelar Sarjana pada Program Studi S1 Sistem Informasi di Institut Teknologi Telkom Purwokerto. Selama penulisan tugas akhir ini, penulis mendapakan banyak bantuan dari beberapa pihak. Oleh sebab itu penulis ingin mengucapkan banyak terima kasih kepada :

- 1. Allah SWT yang telah melimpahkan rezeki, serta hidayah-Nya
- 2. Bapak Dr. Arfianto Fahmi,S.T., M.T., IPM selaku Rektor Institut Teknologi Telkom Purwokerto.
- 3. Bapak Auliya Burhanuddin,S.Si.,M.Kom selaku Dekan Fakultas Informatika.
- 4. Bu Dwi Mustika Kusumawardani,S.Kom.,M.Kom selaku Kepala Program Studi S1 Sistem Informasi.
- 5. Cepi Ramdani, S.Kom.,M.Eng dan Rona Nisa Sofia Amriza, S.Kom.,M.T.T.,M.I.M selaku Dosen Pembimbing yang sudah memberikan ilmu, membimbing dengan sabar, pengarahan dan waktunya selama penulis menyelesaikan Tugas Akhir ini.
- 6. Kedua orang tua, dan keluarga yang selalu mendoakan dan memberikan semangat kepada penulis.
- 7. Teman dan sahabat yang tidak bisa saya sebutkan satu persatu namanya, yang selalu mendukung dan memberikan motivasi.

Dalam penyusunan Tugas Akhir ini, penulis berharap semoga laporan ini dapat memberikan manfaat dan wawasan bagi pembaca.

Purwokerto, 19 Agustus 2022

Dendy Haidar Rinaldi

### **DAFTAR ISI**

<span id="page-6-0"></span>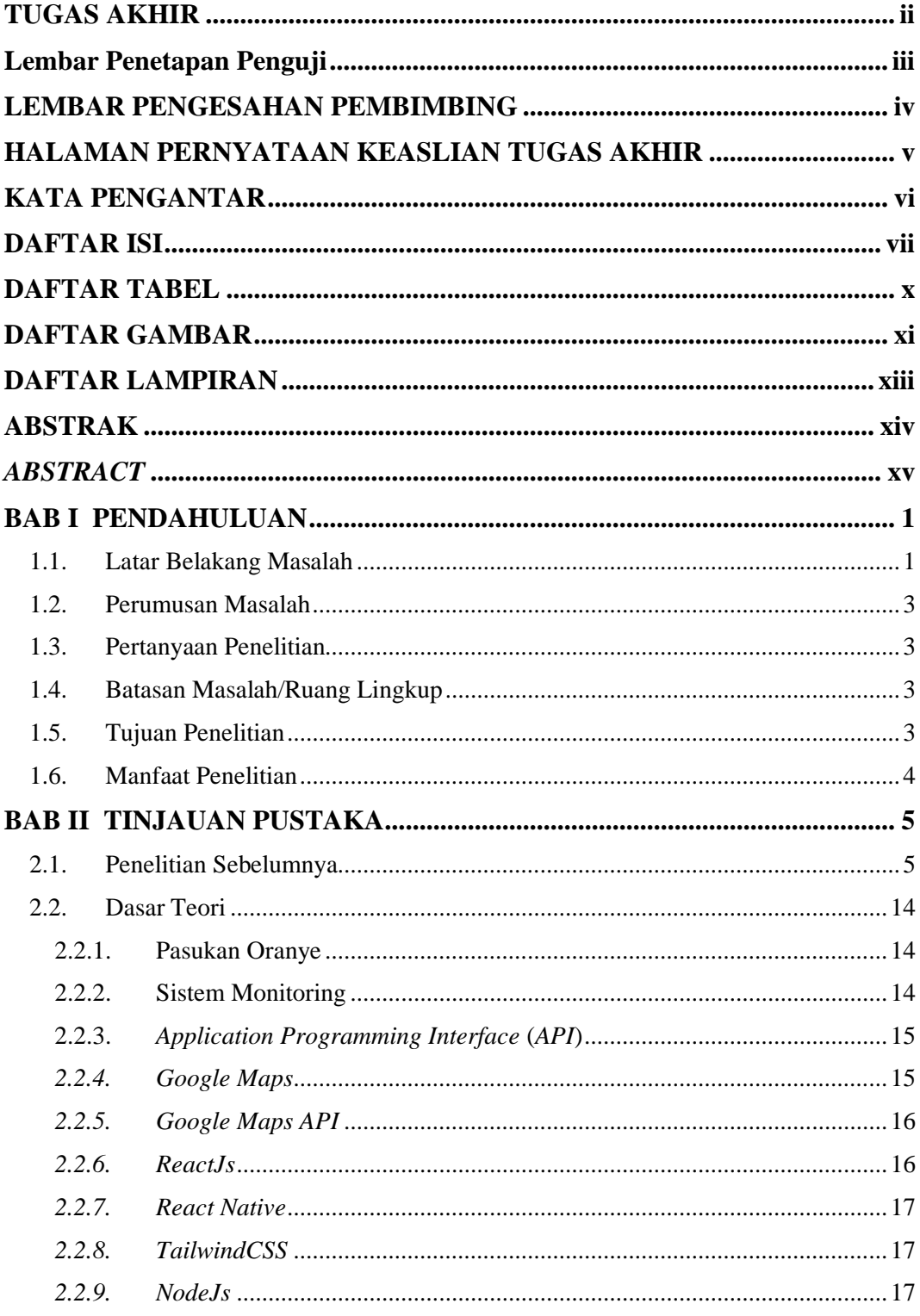

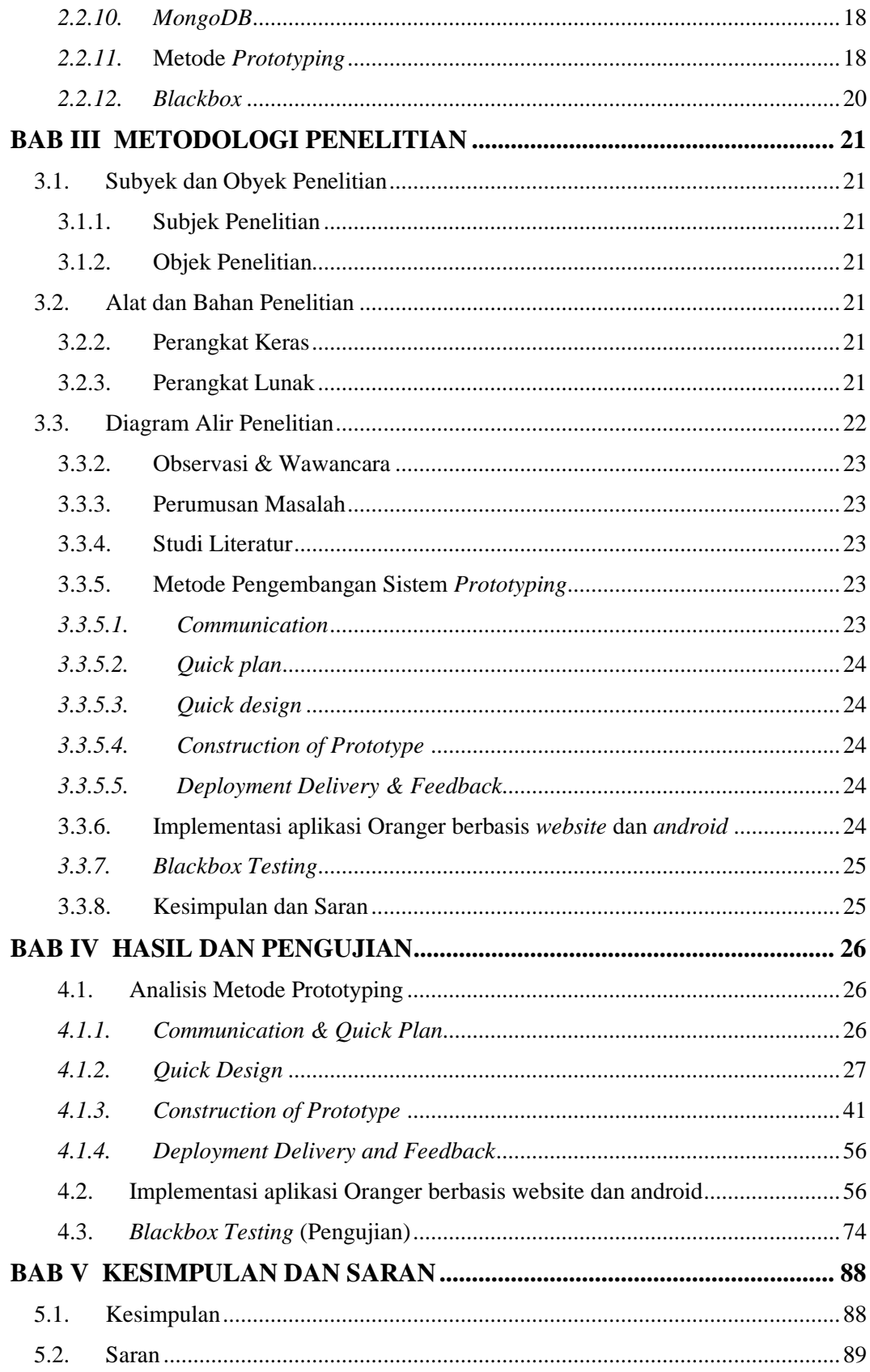

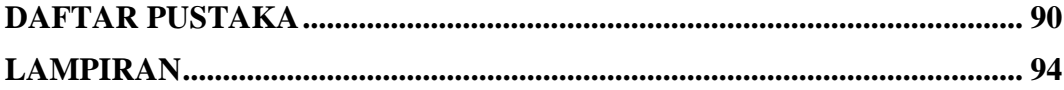

### **DAFTAR TABEL**

<span id="page-9-0"></span>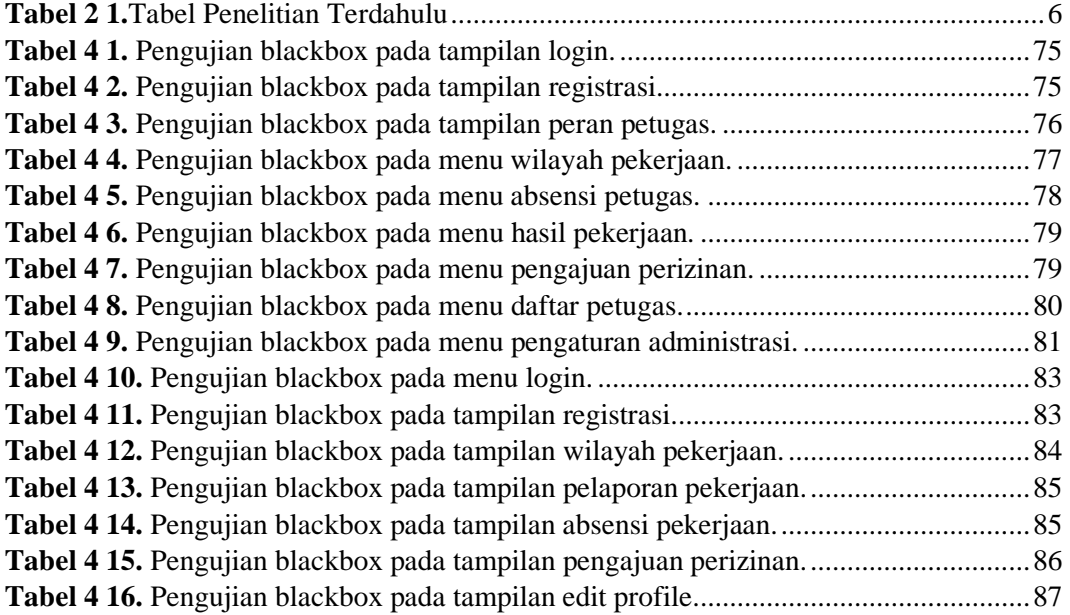

## **DAFTAR GAMBAR**

<span id="page-10-0"></span>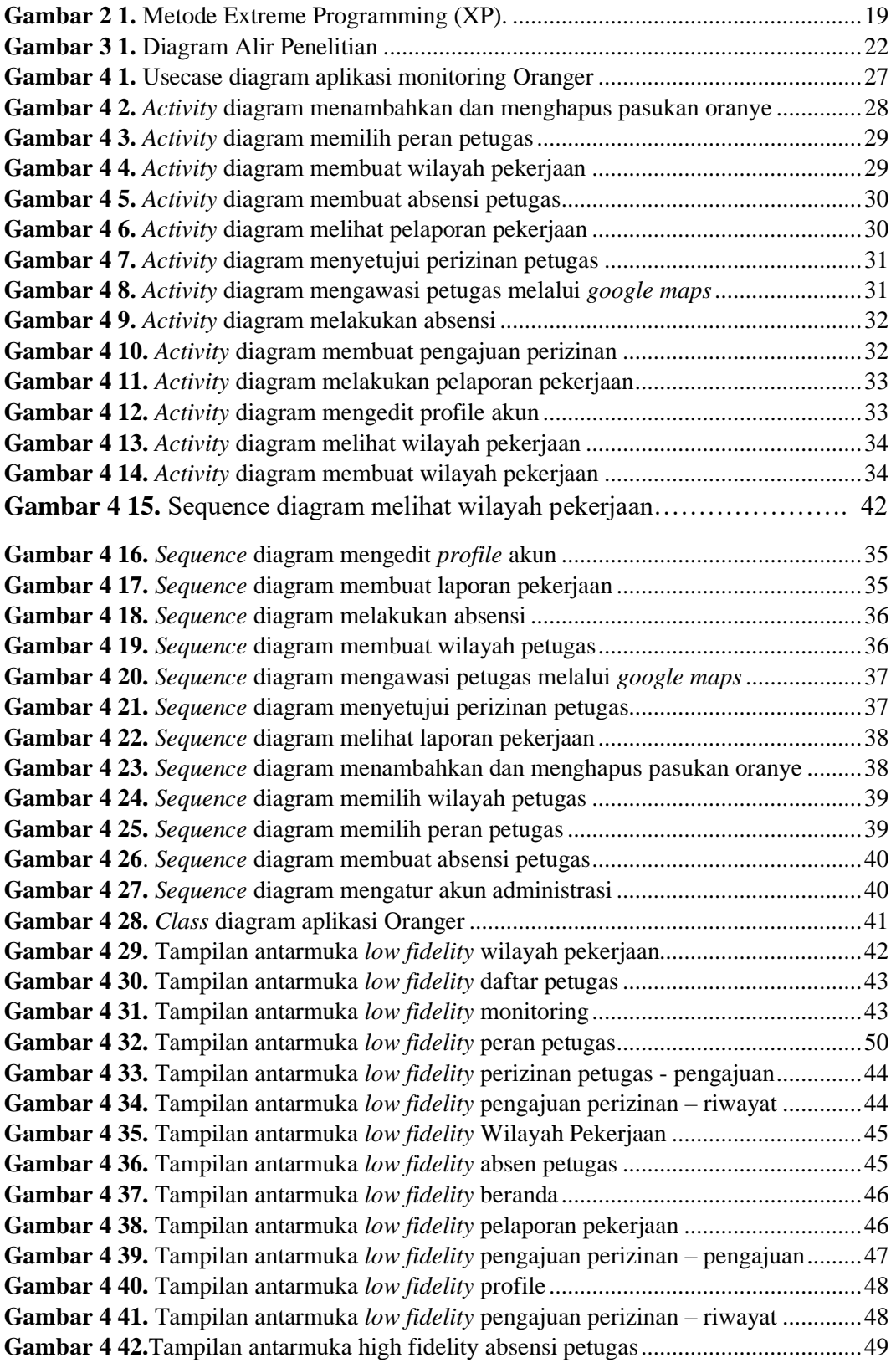

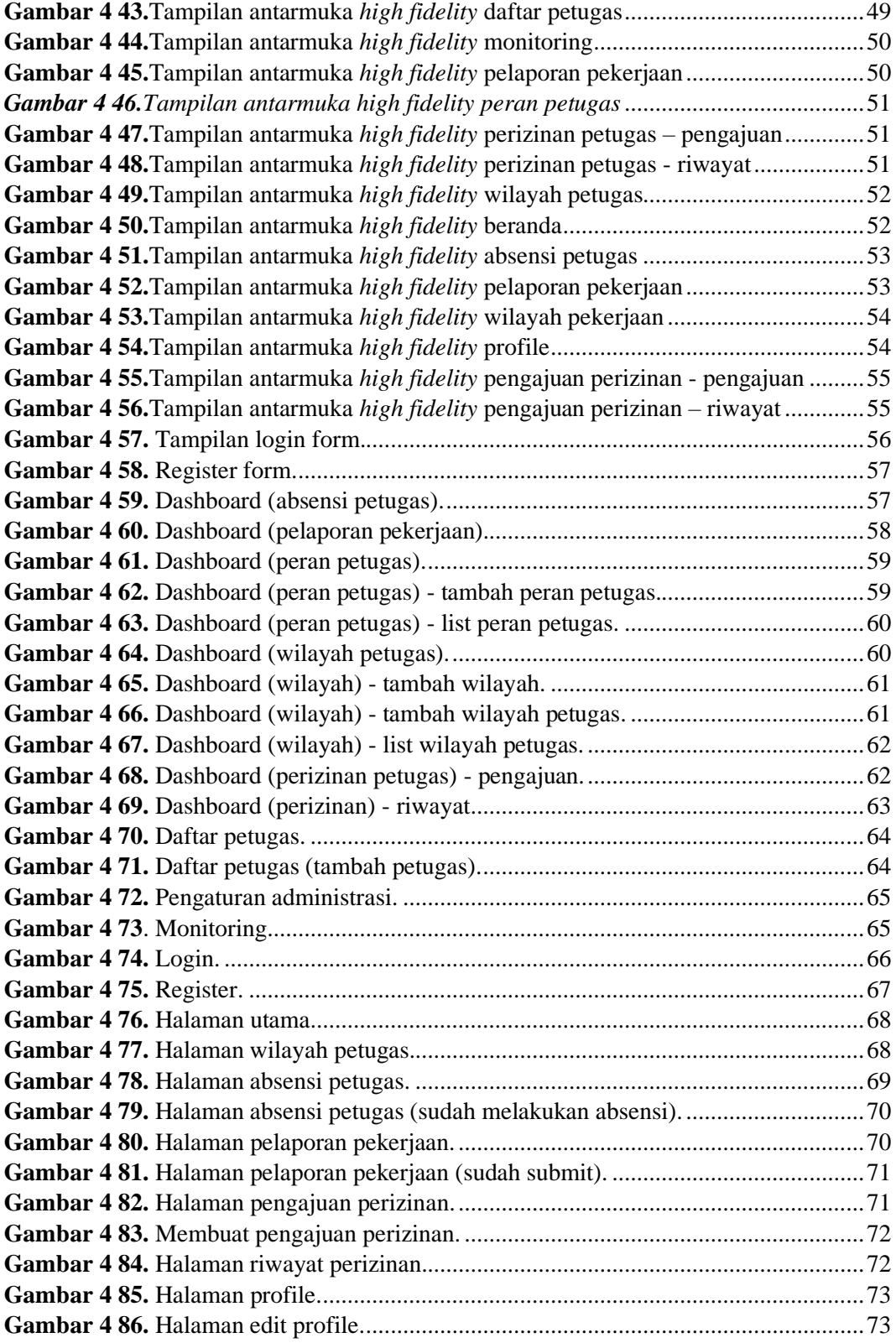

## **DAFTAR LAMPIRAN**

<span id="page-12-0"></span>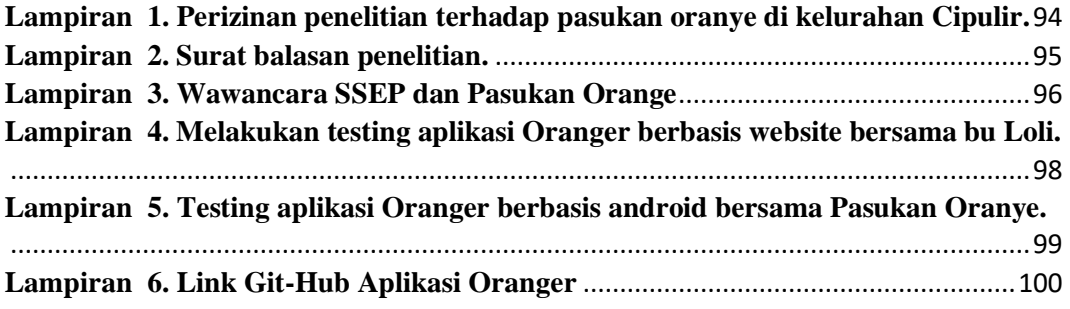